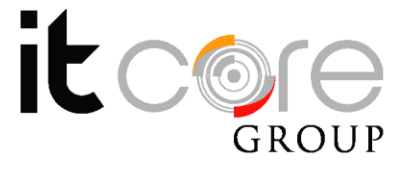

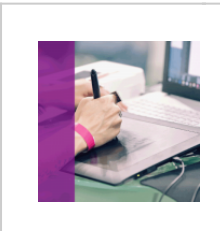

### AFFECTCC - After Effect CS6 base

Adobe - Animazioni e Web - Grafica

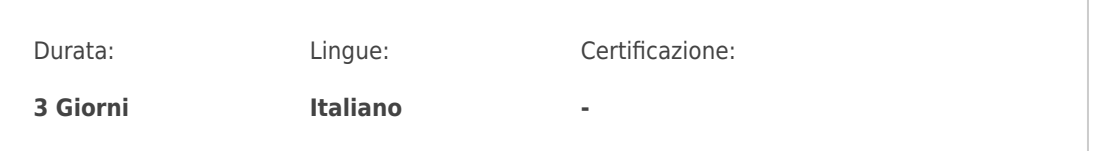

# Descrizione del corso

Il corso ha come obiettivo quello di fornirà ai partecipanti una conoscenza base delle princiapli funzionalità del software After Effects introducendoli al mondo dei Visual Effects. Durante il corso verranno affrontati le principali tipologie di effettistica digitale e verranno forniti gli strumenti necessari per poter iniziare ad elaborare semplici sequenze, arricchite di VFX, in maniera autonoma. Tra gli argomenti trattati troveranno inoltre spazio accenni alla Color Correction e ai principi di Animazione.

# Programma

- 1. Introduzione
	- After Effects, caratteristiche e potenzialità
	- Quando utilizzare After Effects
	- o I file che è possibile modificare con After Effects
	- o I formati video internazionali.
- 2. Interfaccia
	- Panoramica sull'interfaccia di after effect
	- Personalizzazione dell'interfaccia
	- Interazione tra i differenti pannelli di lavoro
- 3. Strumenti principali
	- Il riquadro progetto
	- o Il riguadro della Timeline
	- o Il riquadro delle specifiche
- 4. Animazione e Key Frame

#### **ITCore Group**

Via Maraini, 21 6900 Lugano (CH) +41.091.9760019 www.itcoregroup.com Via Lanino, 36 21047 Saronno (VA) +39.02.84108669 www.itcoregroup.com

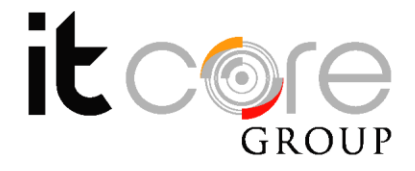

- Movimento e tempo
- Panoramica sulle tipologie di animazione:
- Passo Uno
- $\circ$  Piena
- Limitata
- o Interpolazione e Frame by Frame
- 5. Le principali tecniche di Visual Effect
	- o Il Croma Key
	- Digital Matte Painting
	- Compositing
	- Motion Tracking
- 6. Color Correction
	- Color Correction Primaria
	- Color Correction Secondaria
- 7. Timing
	- Controllare l'interpolazione temporale e spaziale
	- Velocità, dilatazionee modifica del tempo
	- Lavorare sulla mappatura temporale
	- o Il grafico temporale
- 8. Strumenti accessori
	- Lavorare con le maschere di ritaglio
	- Gli strumenti vettoriali
- 9. Finalizzazione ed Esportazione
	- Pulizia preliminare
	- Scelta del formato di esportazione
	- Le procedure di pre-rendering
	- o Il rendering
	- L'esportazione del prodotto

#### **ITCore Group**

Via Maraini, 21 6900 Lugano (CH) +41.091.9760019 www.itcoregroup.com Via Lanino, 36 21047 Saronno (VA) +39.02.84108669 www.itcoregroup.com